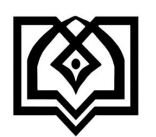

**دانشگاه علوم پزشکی و خدمات بهداشتی**

**درمانی استان قزوین معاونت آموزشی**

**راهنما ی سامانه مدیریت آموزشی )سما(**

**) ویژه اساتید(**

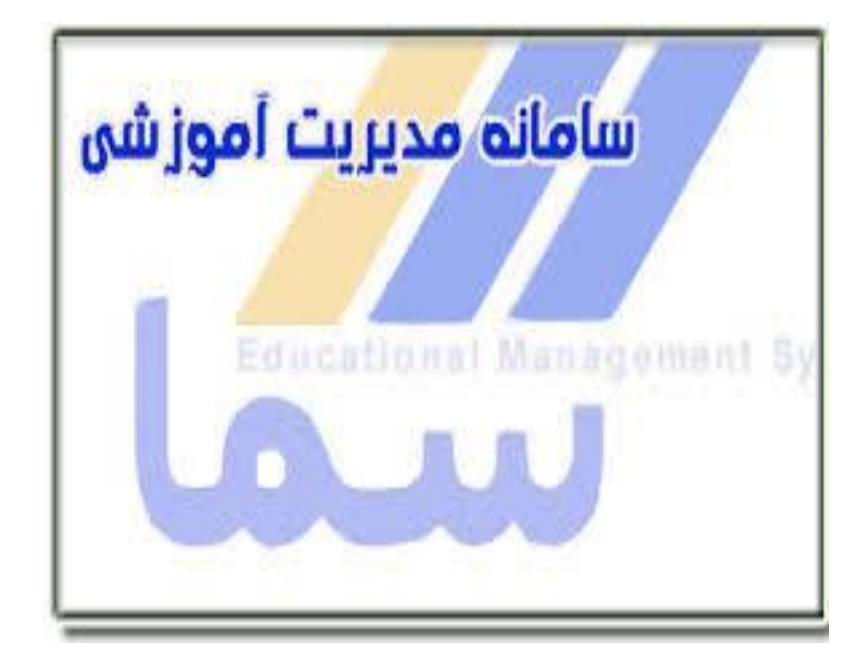

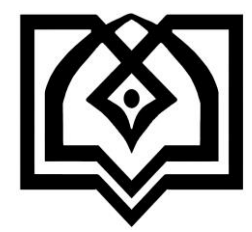

**دانشگاه علوم پزشکی و خدمات بهداشتی درمانی استان قزوین معاونت آموزشی**

# **راهنما ی سامانه مدیریت آموزشی )سما(**

**)ویژه اساتید(**

**تهیه کنندگان :** زینب هاشمی زهرا بهزادپور مینا مرتضوی

**تاریخ تهیه :** فروردین 1394

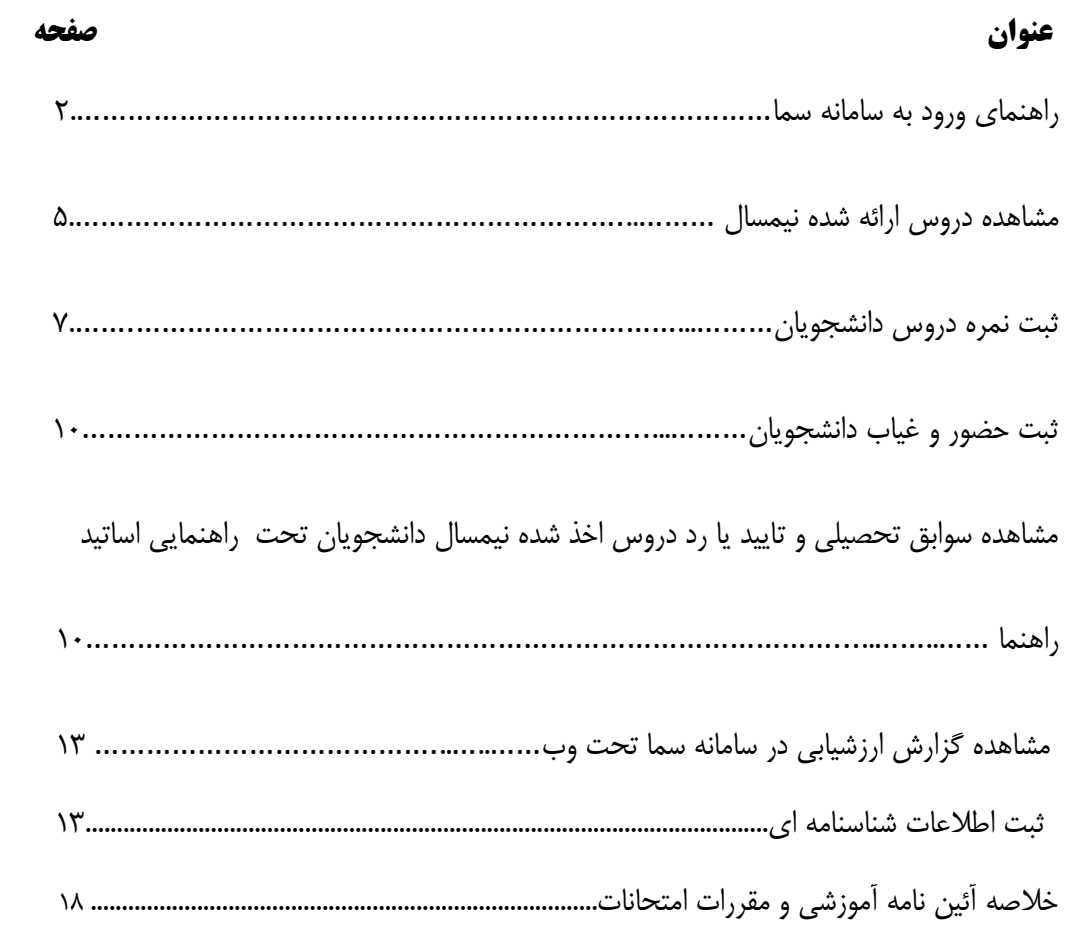

**مقدمه**

 با توجه به مسئولیت و رسالت اصلی اساتید محترم که همان آموزش به دانشجویان می باشد و از آنجاییکه اخذ آزمون دروس (امتحانات) بخش مهمی از آموزش است، مسلما نتایج آزمونها بسیار مهم بوده و ثبت نمرات باید در نهایت دقت و آسانی و توسط خود اساتید محترم و در زمان خاص خودش (در بازه زمانی تعریف شده) انجام گیرد. از طرفی به دلیل اینکه ثبت نمرات هر ترم وضعیت انتخاب واحد ترم بعدی دانشجویان را مشخص می نماید، ثبت به موقع نمرات نقش مهمی در تعیین تکلیف وضعیت دروس و آموزش دانشجویان خواهد داشت. به این منظور و جهت سهولت کار، سامانه تحت وب سما در کل دانشگاههای وزارت بهداشت برای ثبت نمرات راه اندازی گردیده و اساتید محترم ملزم به استفاده از آن شده اند.

 اساتید مشاور دانشجویان نیز جهت هدایت منطقی و قانونی طبق آیین نامه های آموزشی نیاز به اطالعاتی دارند که در این سیستم با مشاهده سوابق تحصیلی دانشجویان به راحتی قابل دسترسی می باشد.

 همچنین این سامانه امکان مشاهده گزارشات مربوط به دروس ارائه شده در نیمسال، ارزشیابی دانشجویان از دروس همان استاد و ... را به اساتید می دهد.

اساتید گرانقدر: این مجموعه ی مکتوب به منظور آشنایی بیشتر شما با این سامانه تهیه شده و واحد آمار و کامپیوتر معاونت آموزشی دانشگاه به شماره تلفن 33360905 آماده بهره گیری از نظرات شما عزیزان و رفع مشکالت احتمالی می باشد.

> **معاونت آموزشی دانشگاه علوم پزشکی قزوین**

### **راهنمای سامانه مدیریت آموزشی )سما(**

سامانه مدیریت آموزشی (سما)، به منظور ثبت فرایندهای آموزشی، از بدو ورود دانشجو تا زمان فارغ التحصیلی وی طراحی شده است. این راهنما به منظور آشنایی اساتید محترم با امکانات این سامانه تهیه شده است. الزم به توضیح است آخرین ویرایش این برنامه مربوط به نگارش۹۳/۱۰ می باشد و به محض دریافت ویرایشهای جدید، مراتب به اطالع کاربران محترم خواهد رسید.

اساتید محترم در سامانه سما تحت وب می توانند از امکانات زیر استفاده نمایند:

-1مشاهده دروس ارائه شده نیمسال

-2 ثبت نمرات دانشجویان

-3 ثبت حضور و غیاب دانشجویان ) فعال به طور محدود استفاده می شود.(

-4 مشاهده سوابق تحصیلی و تایید یا رد دروس اخذ شده نیمسال دانشجویان تحت راهنمایی اساتید راهنما

5 - اطالعات شناسنامه ای

-6مشاهده گزارش ارزشیابی دانشجویان از اساتید

## **ورود به سامانه و انتخاب نیمسال مورد نظر**

برای اولین بار جهت وارد شدن به سامانه سما با مراجعه به آموزش دانشکده کد خود را دریافت نمایید. در Internet Explorer آدرس sama.qums.ac.ir را وارد و نوع کاربری را به استاد تغییر دهید. کد کاربری که توسط امور آموزشی دانشکده به هر استاد داده شده است و اعداد همان کد به صورت معکوس را به عنوان کلمه عبور وارد نمایید. توصیه می شود در همان نوبت اول استفاده از این سیستم از منوی "سایر" اقدام به تغییر رمز عبور نمایید.

**نکته مهم:** برای حفظ امنیت، در بازه های زمانی مختلف کلمه عبور خود را تغییر دهید.

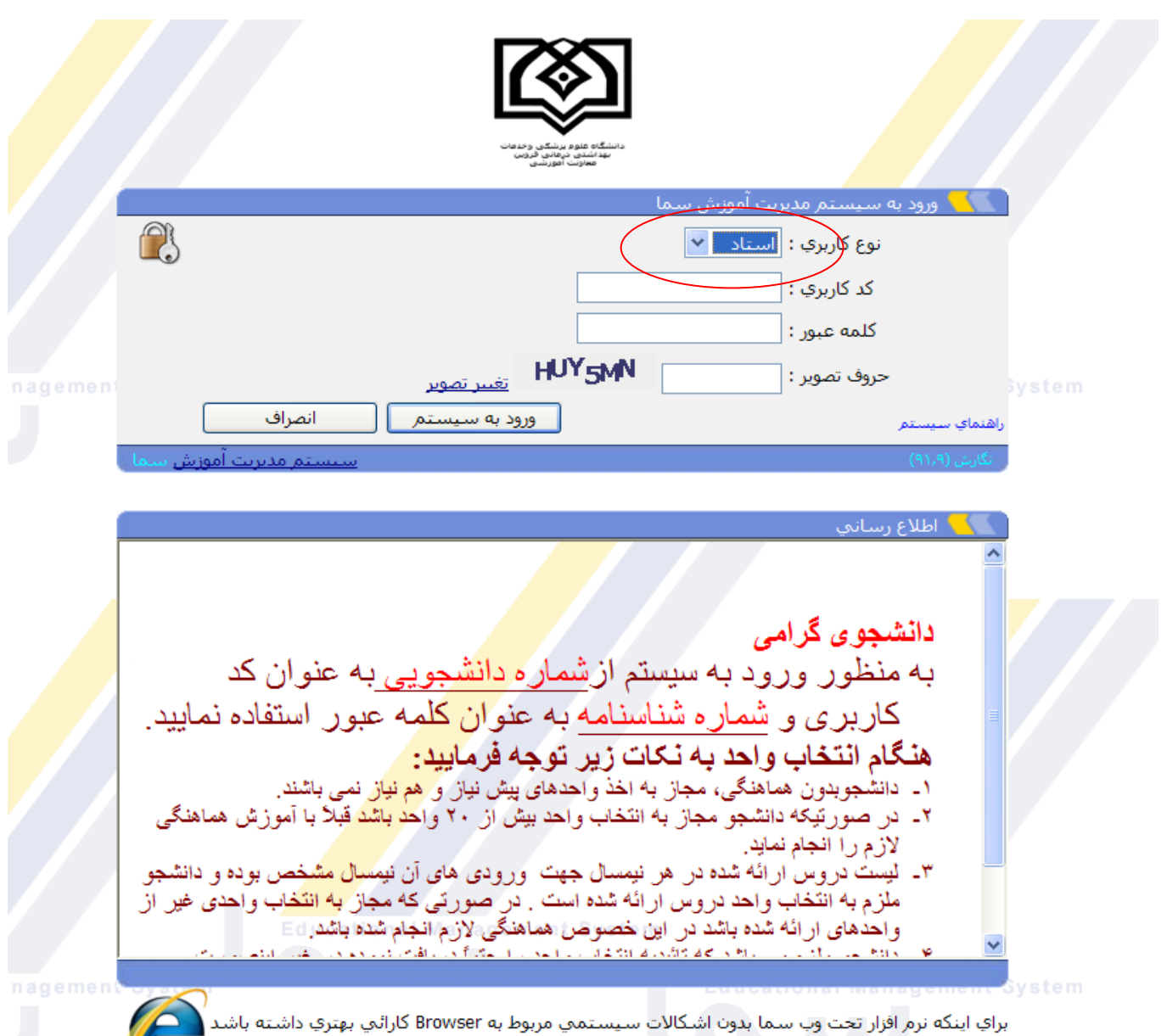

از نسخه ۱٫۰+ Internet Explorer یا نسخه بالاتر استفاده کنید.

شکل ۱– ورود به سامانه

**KUT** 

با وارد شدن به سامانه سما صفحه زیر مشاهده می گردد. در این قسمت امکان انتخاب نیمسال را دارید. برای تغییر نیمسال مراحل زیر را طی نمایید: -1 انتخاب نیمسال تحصیلی -2 کلیک کردن روی کلید تغییر نیمسال

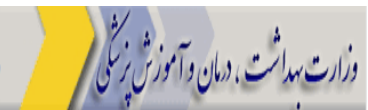

## دانشگاه علوم بزشكي و خدمات بهداشتي درماني قزوين-دانشگاه علوم بزشكي

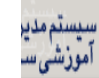

 $\mathbf{r}$ 

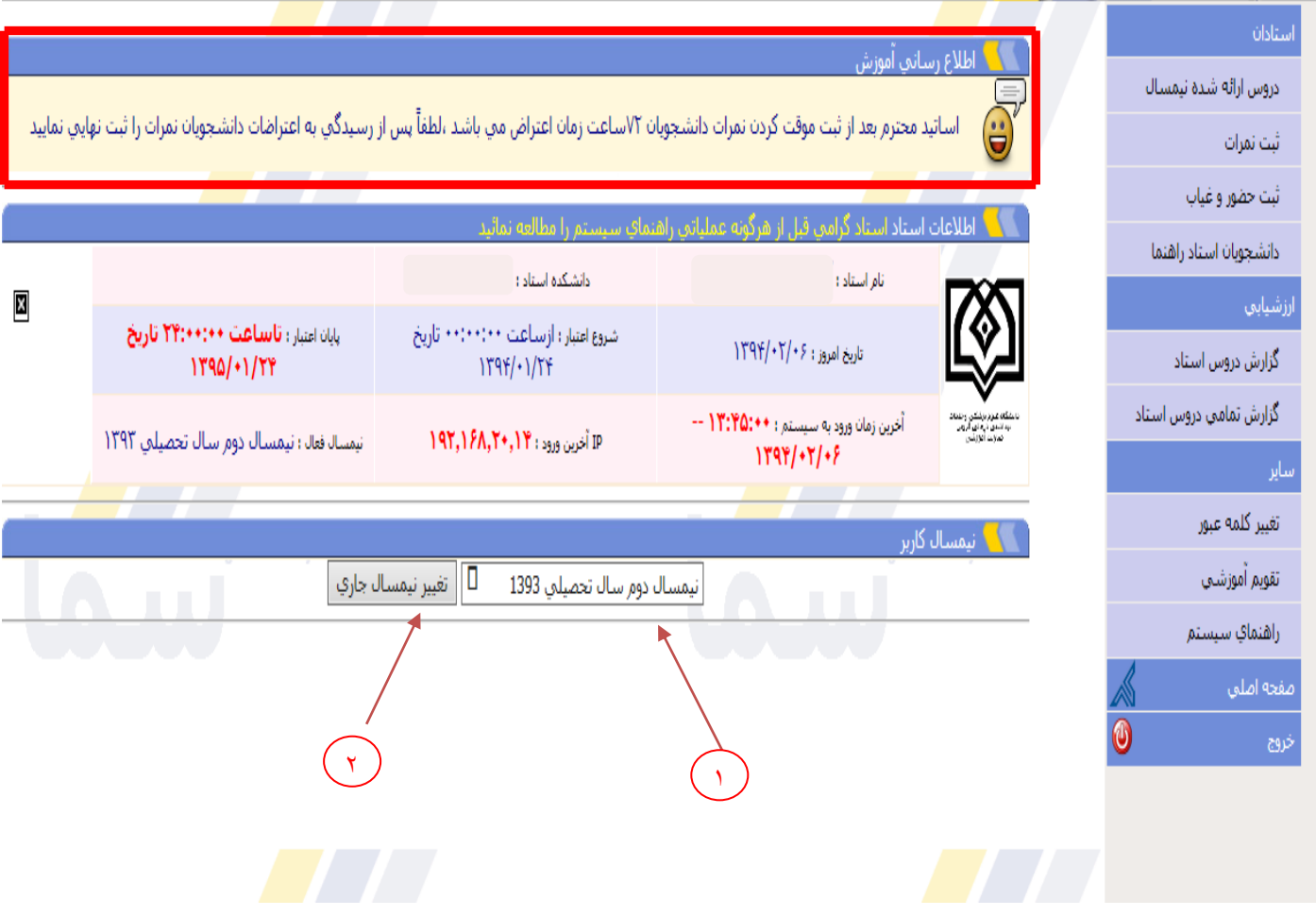

شکل-2 تغییر نیمسال

**نکته قابل توجه**

**اساتید محترم: لطفاً به محض وارد شدن به سامانه سما در صفحه نخست به کادر اطالع رسانی آموزش توجه نمایید**

# -**1دروس ارائه شده نیمسال**

اساتید محترم: برای اطالع از لیست دروس ارائه شده برای شما در هر نیمسال ، تعداد دانشجویان ، زمانبندی کالس ها و تاریخ امتحان آن درس می توانید از منوی دروس ارائه شده نیسمال استفاده نمایید

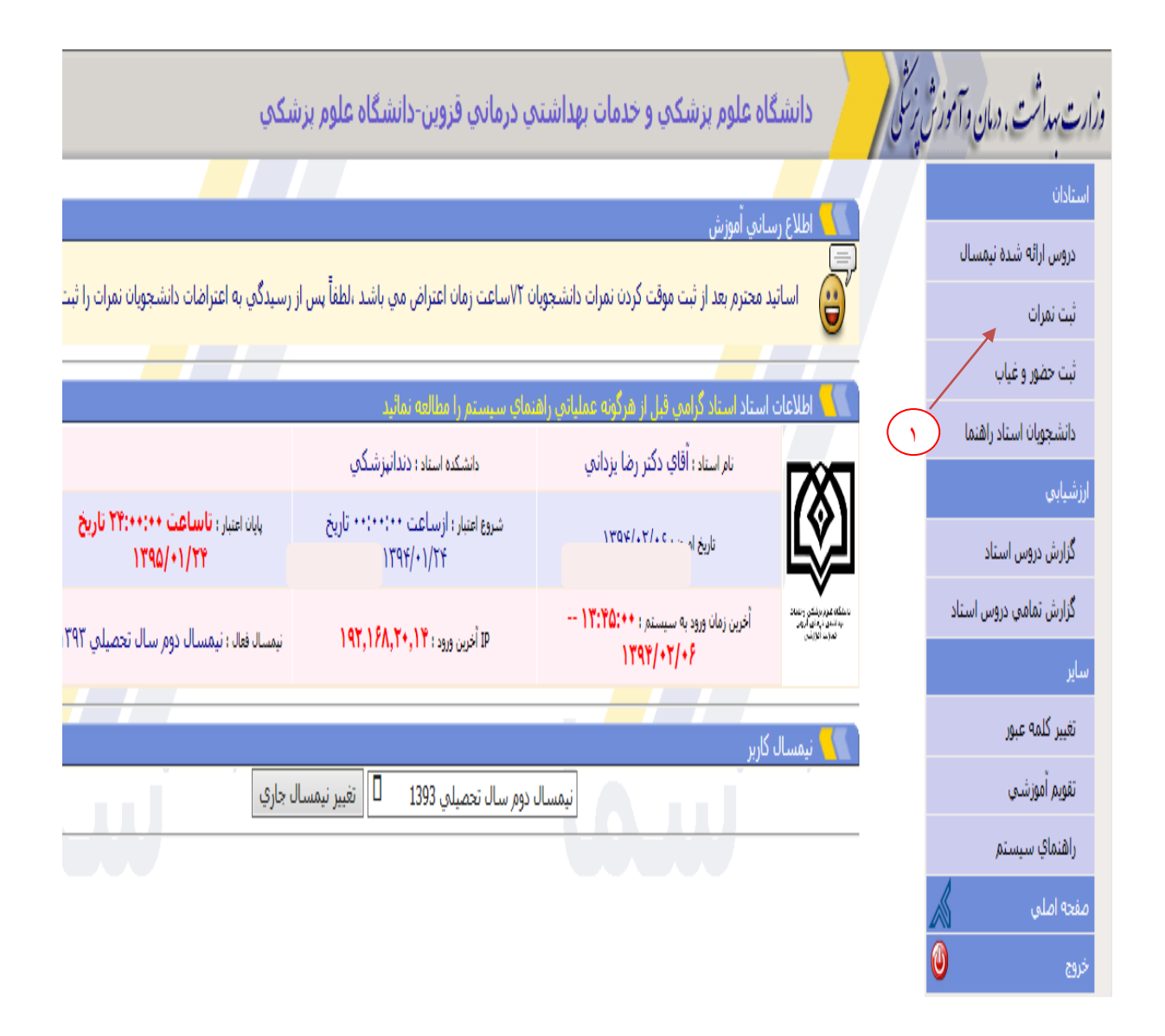

شکل ۳-انتخاب دروس ارائه شده نیمسال

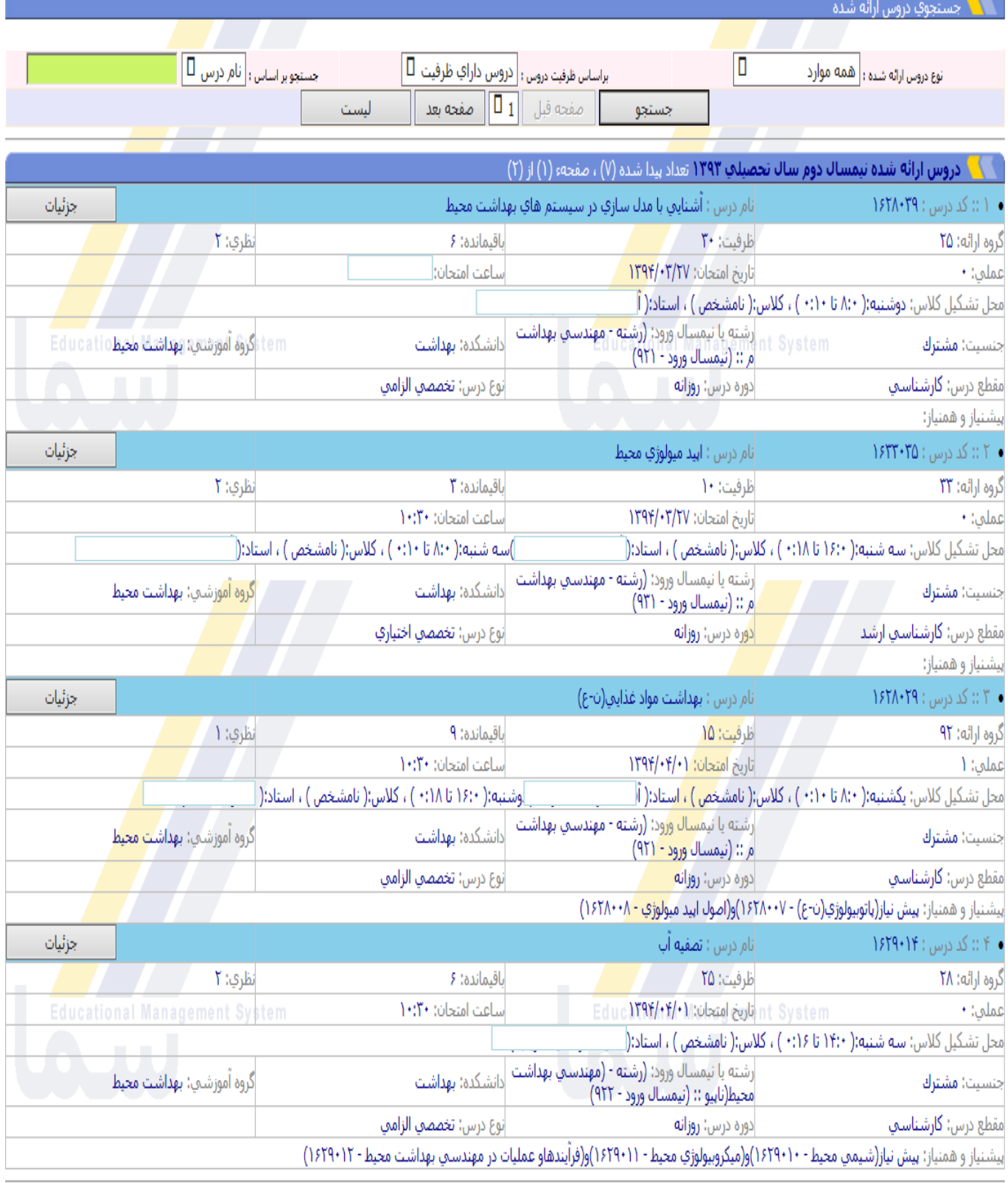

شکل -4مشاهده دروس ارائه شده نیمسال

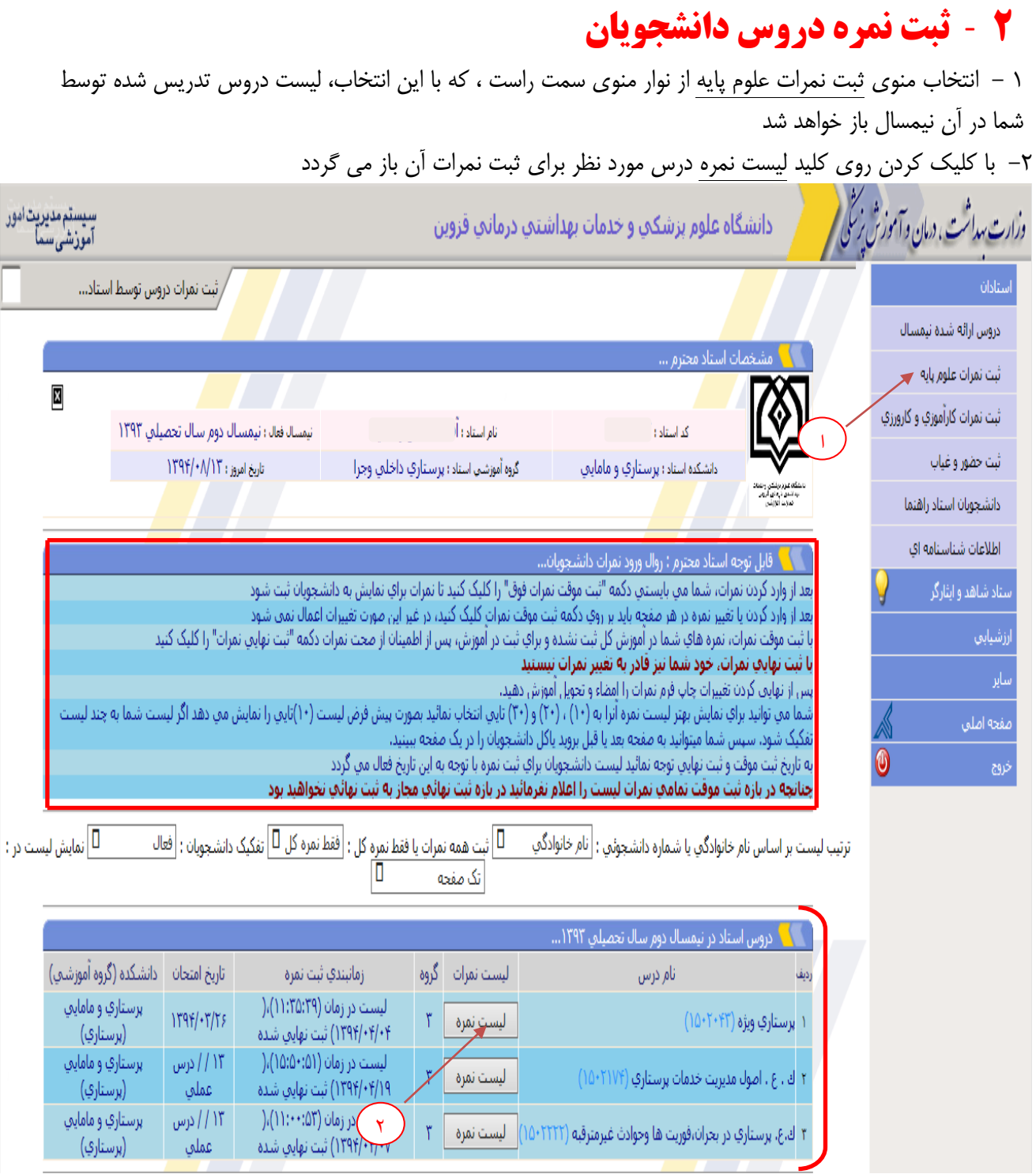

u

#### شکل۵– انتفاب منوی ثبت نمره

# **نکته قابل توجه**

**اساتید محترم لطفاً برای ثبت نمرات دانشجویان در سامانه سما به کادر روال ورود نمرات )کادر باال( توجه نمایید**

تاریخ زمان بندی ثبت موقت و نهایی نمرات در سامانه سما در باالی هر لیست درس استاد به صورت اتوماتیک محاسبه و نمایش داده می شود. لازم به ذکر است اساتید محترم هنگام ثبت نمرات به تاریخ مذکور توجه داشته باشند. -3 بعد از وارد کردن نمرات، دکمه "ثبت موقت نمرات فوق" را کلیک کنید تا نمرات برای نمایش به دانشجویان ثبت شود. بعد از وارد کردن یا تغییر نمره در هر صفحه باید بر روی دکمه ثبت موقت نمرات کلیک کنید، در غیر این صورت تغییرات اعمال نمی شود.

- طبق برنامه ریزی سیستم نرم افزاری آموزشی سما برای نیمسال جاری ) دوم 93-94(اساتید محترم حداکثر ظرف مدت 7 روز پس از زمان آخرین آزمون فرصت دارند نمرات آن درس را ثبت موقت نمایند. حتما در هر نیمسال تاریخ بازه ورود نمرات که در باالی هر درس در لیست سمای شما ذکر شده است را مالحظه فرمایید.
- حداکثر 3 روز پس از تاریخ ثبت موقت نمره) به محض ثبت موقت نمرات بازه اعتراض برای 72 ساعت فعال و پس از آن بازه ثبت نهایی باز خواهد شد( دانشجویان فرصت ثبت اعتراض در سامانه را خواهند داشت. بنابراین اساتید گرامی هر روز با کنترل سایت نسبت به بررسی اعتراضات دانشجویان و اصالح نمرات در صورت لزوم اقدام نمایند.

-4 نمرات حداکثر 5 روز پس از اتمام مهلت اعتراض دانشجویان می بایست توسط اساتید محترم ثبت نهایی گردد. تا پس از اطمینان از صحت نمرات و پاسخگویی به اعتراضات دانشجویان دکمه "ثبت نهایی نمرات" را کلیک کنید. توجه داشته باشید که با ثبت نهایی نمرات، امکان تغییر نمره در سامانه سما تحت وب از شما سلب خواهد شد.

- **قابل ذکر است** : در هر نیمسال امکان تغییر این زمانها وجود دارد لطفاً قبل از شروع امتحانات به سامانه مراجعه و اطالعات به روز شده را دریافت نمایید

-5 پس از نهایی کردن نمرات لیست نمره را چاپ و امضاء نموده و تحویل اداره آموزش دانشکده دهید.

تذکر مهم: توجه به زمانبندی دقیق ورود نمره هر آزمون و ثبت موقت و نهایی آن از بروز مشکالت بعدی پیشگیری خواهد کرد.

|                                                                                                    |                     |                    |                                                                                                    |                                                                                                    |         |                        |  | ا اطلاعات درس <sub>.</sub> |  |  |  |
|----------------------------------------------------------------------------------------------------|---------------------|--------------------|----------------------------------------------------------------------------------------------------|----------------------------------------------------------------------------------------------------|---------|------------------------|--|----------------------------|--|--|--|
| برنامه هفتگي                                                                                                    | اساعت امتحان        | - تاریخ امتحان     | دوره اموزشتي                                                                                                    | گروہ اموزشتی                                                                                            | دانشكده | کد درس گروه درس        |  | نام درس                    |  |  |  |
| $(15:1:1:)(\cup 1:1:1)$                                                                                                    | $+\bigwedge_{i}$ ++ | 1797/1.77          | روزانه                                                                                                    |                                                                                                    |         |                        |  |                            |  |  |  |
|                                                                                                    |                     |                    |                                                                                                    |                                                                                                    |         |                        |  |                            |  |  |  |
| ُ اطلاعات زمانبندي ثبت نمره …                                                                                                    |                     |                    |                                                                                                    |                                                                                                    |         |                        |  |                            |  |  |  |
| زمانبندي ثبت نهائبي نمرات                                                                                                    |                     | زمانبندي تجديد نظر |                                                                                                    |                                                                                                    |         | زمانبندي ثبت موقت نمره |  |                            |  |  |  |
| در بازهء ثبت موقت ، نمرات اعلام نشده است<br>شروع : (٢٣:٥٩:٥٩)،(١١/١١/١٣٩٣)<br>بايان : (١٣٩٣/١١/١٣)،(٢٣:٥٩:٥٩)<br>زمانبندي ثبت نهائي نمرات تمام شده است |                     |                    | مدت زمان اعلام شده براي تجديد نظر ۷۲ ساعت بعد<br>از ثبت موقت نمرهء هر دانشجو مپ باشد<br>در بازهء ثبت موقت ، نمرات اعلام نشده است<br>شروع :(٢٣:٥٩:٥٩)،(١٣٩٣/١١/٠٨)<br>پایان : (۲۳:۵۹:۵۹)،(۱۱/۱۱/۱۲۹۳) | شروع : (٢٩:٥٩:٥٩)،(٢٨/١٠/٢٨)<br>بايان : (٢٣:٥٩:٥٩)،(١٣٩٣/١١/٠٨)<br>زمانبندي ثبت موقت نمرات تمام شده است |         |                        |  |                            |  |  |  |
|                                                                                                    |                     |                    |                                                                                                    |                                                                                                    |         |                        |  |                            |  |  |  |
|                                                                                                    |                     |                    |                                                                                                    |                                                                                                    |         |                        |  | النست دانشجونان درس….      |  |  |  |

شکل 6 – نمایش زمان بندی ورود نمرات در باالی لیست استاد

### **نکته قابل توجه: از ابتدای نیمسال اطالعاتی همچون دروس قابل تدریس و زمان امتحان هر درس وزمان ورود نمرات**

#### **آن درس برای اساتید محترم قابل دسترسی می باشد** <u>a shekara ta 1999 da kasa</u> اً مشخصات استاد... نیمسالافغال: نیمسال اول سال تحصیلی ۱۳۹۱ نام استاد: کد استاد : تاريخ امروز: ١٣٩١/١١/١٤ دانشکده استاد ؛ پزشنگنی شنهید بابایت گروه آموزشتی استاد : أ اطلاعات درس… گروہ درس برنامه هفتگي دانشكده كد درس ساعت امتحان تاريخ امتحان دوره اموزشتي گروه اموزشتي نام درس (ش∙:∧تا∙:∙۱)  $111$ شنانه  $111T+TT$ أ اطلاعات زمانبندي ثبت نمره … زمانېندي ثبت نهائني نمرات زمانبندي اعتراض دانشجويان زمانبندي ثبت موقت نمره  $(1191/11/10)$   $U(1191/1+11)$  $(1191/11/10)$   $U(1191/1+11)$  $\epsilon$  )  $\rightarrow$   $\uparrow$ ثبت نهایی نمرات دانشجویان انتخابی ثبت موقت همه تمرات اران آلیست دانشجویان درس.... | نمره به حروف||عتراض|جواب اعتراض|بيغام استاد||درخواست دانشجو||تغيير|| وضعيت يف|انتخاب| شماره دانشجوئي | \_ نام و نام خانوادگي \_ Y نمره گزارش نشده آزادي اسكويني - الميرا  $A91157 \cdot F$  $\Box$  $\vee$  $\Box$ نمره گزارش نشده أحمديان - نغمه П  $\mathbf{r}$ L  $\vee$ П П نمره گزارش نشده خالقن - خديجه  $191117 \cdot 7$ П  $\mathbf{r}$  $\Box$  $\Box$ v نمره گزارش نشده  $191117 \cdot 17$  $\Box$  $\mathbf{r}$ مهدوي پور - مرضيه П  $\Box$  $\overline{\mathsf{v}}$ نمره گزارش نشده  $A91117...$  $\Box$ أمهدوي غروي - منصوره ثبت نهایی نمرات دانشجویان انتخابی ثبت موقت همه نمرات ا اطلاعات درس پس از ثبت نمرات توسط استاد... تعداد نمرات ثبت شده توسط آموزش : (+) تعداد دانشجویان که استاد مجاز به اعلام نمره نیست : (٠) تعداد دانشجویان کلاس : (۵) تعداد نمرات ثبت نهایی شده توسط استاد : (٠) تعداد نمرات ثبت موقت شده توسط استاد : (٠) تعداد دانشجویان لیست نمره : (۵) تاريخ آخرين ثبت نهائي : (هيچ موردي را ثبت نهائي نكرده ايد) تاريخ اولين ثبت موقت : (هيچ موردي را ثبت موقت نكرده ايد) تعداد نمرات ثبت نشده استاد : (۵) چاپ لیست نمره بدون نام خانوادگی چاپ لیست نمره با نام خانوادگی

شکل **۷–** ثبت موقت، ثبت نهایی و چاپ لیست نمره هست مرده موقت موقعه شده است ک

# **-3ثبت حضور و غیاب دانشجویان**

-1 انتخاب "دانشجویان استاد راهنما"

**- استفاده از این سامانه فعالً در برنامه معاونت آموزشی دانشگاه نمی باشد**

# **-4 مشاهده سوابق تحصیلی و تایید یا رد دروس اخذ شده نیمسال دانشجویان تحت راهنمایی اساتید راهنما**

 اساتید مشاور محترم می توانند با استفاده از این سامانه دروس انتخابی دانشجویان تحت راهنمایی خود را مشاهده و بررسی نموده و آن ها را تایید یا رد نمایند. مسلماً این امر با توجه به نمرات ترم قبل و آرایش دروس هر رشته و در نظر گرفتن پیش نیاز و سایر موارد مندرج در آیین نامه آموزشی باید انجام پذیرد. به این منظور الزم است پس از ورود به سایت ir.ac.qums.sama مراحل زیر را طی نمایند:

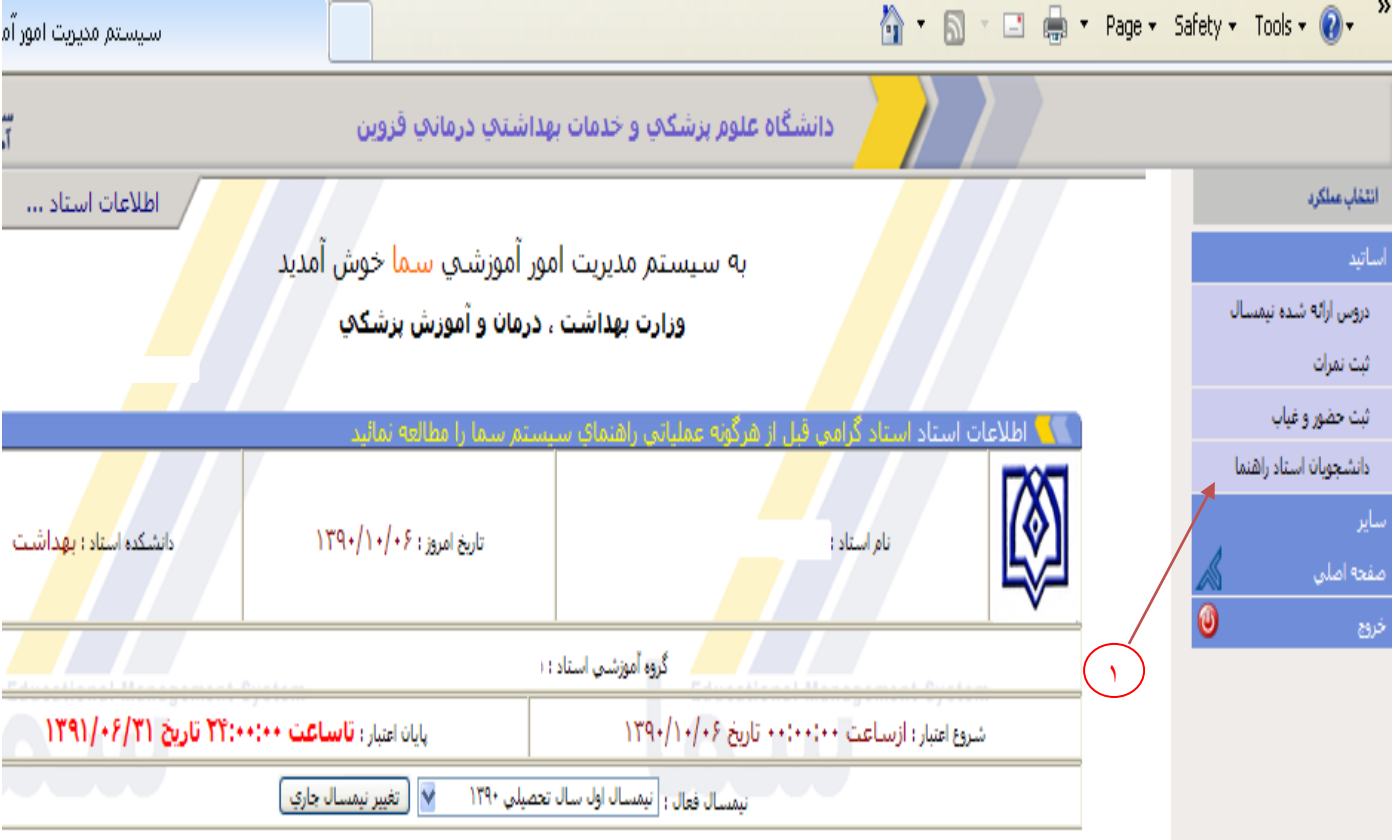

شکل ۸–۱ نتخاب دانشجویان استاد راهنما

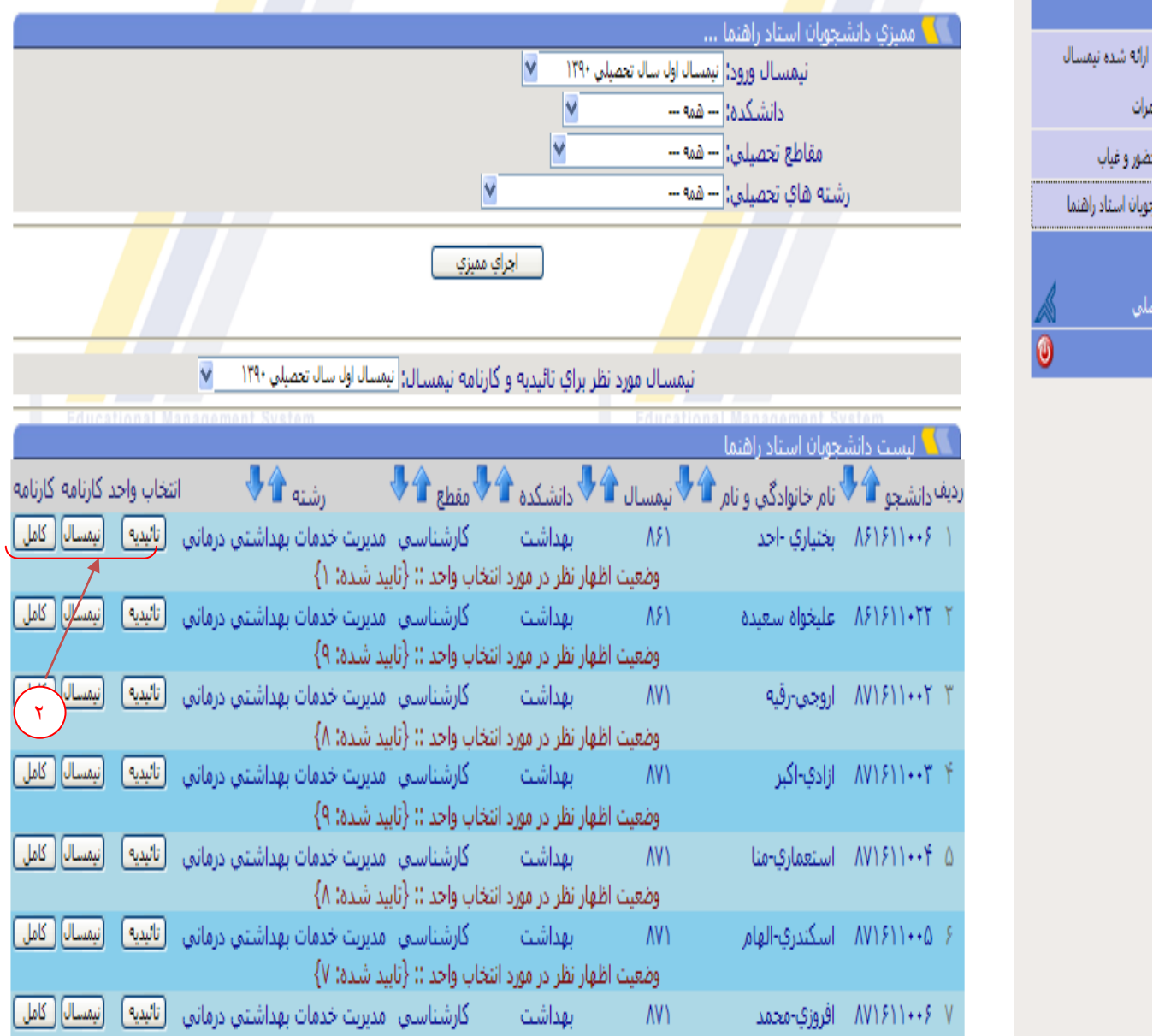

شکل ۹– بررسی کارنامه دانشجو

-3 مشاهده واحد های اخذ شده دانشجو به تفکیک نیمسال و تایید یا حذف درس انتخاب شده ایشان -4 " ثبت وضعیت دروس" به منظور ذخیره تغییرات داده شده -5 برگشت به لیست "دانشجویان استاد راهنما "

**نکته قابل توجه** 

**انتخاب گزینه حذف باعث حذف درس از انتخاب واحد دانشجو خواهد شد.** 

|                 |                |                               |                                                                         |                                                                                                    |                        | استاد گرامی انتخاب گزینه رد باعث حذف درس از انتخاب واحد دانشجو خواهد شد. |                                                  |   |           |                 |                                            |                       | دروس ارائه شده نیمسال  |
|-----------------|----------------|-------------------------------|-------------------------------------------------------------------------|----------------------------------------------------------------------------------------------------|------------------------|--------------------------------------------------------------------------|--------------------------------------------------|---|-----------|-----------------|--------------------------------------------|-----------------------|------------------------|
|                 |                |                               |                                                                         |                                                                                                    |                        |                                                                          |                                                  |   |           |                 | أ اطلاعات تائيديه انتخاب واحد نيمسال : ٩٢٢ |                       |                        |
| وضا             |                | گروه واحد                     |                                                                         | نام درس                                                                                                    | کد درس                 |                                                                          | إدرصورت نياز بيغامى براي مشاهده دانشجو وارد كنيد |   | احذف<br>□ | تائيد<br>$\Box$ | وضعيت بررسني استاد                         | رديف                  |                        |
|                 |                | $1,0$ V                       |                                                                         | آناتومني تنه عملني                                                                                                    | 1114401                |                                                                          |                                                  |   |           | □               | انتخاب واحد                                | A.                    | دانشجونان استاد راهنما |
| برنامه هفتگی :: |                |                               |                                                                         |                                                                                                    |                        |                                                                          |                                                  |   |           |                 |                                            |                       |                        |
|                 |                | $Y_1 \Omega = Y_1$            |                                                                         | آناتومي تنه نظري                                                                                                    | 111440+                |                                                                          |                                                  | ٤ | ⊔         | $\Box$          | انتخاب واحد                                | ۲                     |                        |
|                 |                |                               |                                                                         | برنامه هفتگی :: یکشنبه:( ۸:۰ تا ۹:۳۰ ) ، کلاس:( نامشخص ) ، استاد:( دکتر مسعود محمودهِ                                                                                                    |                        |                                                                          |                                                  |   |           |                 |                                            |                       |                        |
|                 |                | $Y \mid Y$                    |                                                                         | آيين زندگي ( اخلاق کاربردي )                                                                                                    | $1 \cdots 7 \cdot 5$   |                                                                          |                                                  |   | u.        | O               | انتخاب واحد                                | ۳                     | $\bf \Theta$           |
| برنامه هفتگ     |                |                               |                                                                         |                                                                                                    |                        |                                                                          |                                                  |   |           |                 |                                            |                       |                        |
|                 | Υ              | $\mathsf{V}\mathsf{V}$        |                                                                         | بافت شناسبي عملني                                                                                                    | <b>IIIFTVT</b>         |                                                                          |                                                  |   | O,        | □               | انتخاب واحد                                | ۴                     |                        |
|                 |                |                               |                                                                         | برنامه هفتگی ؛؛ سه شنبه:( ۱۷:۱۵ تا ۱۹:۱۵ ) ، کلاس:( نامشخص ) ، استاد:( دکتر فرزاد رجانی )،                                                                                                    |                        |                                                                          |                                                  |   |           |                 |                                            |                       |                        |
|                 |                | $\mathcal{L}$   $\mathcal{L}$ |                                                                         | بافت شناسي نظري                                                                                                    | <b>ILITYI</b>          |                                                                          |                                                  |   | $\Box$    | $\Box$          | انتخاب واحد                                | $\pmb{\Delta}$        |                        |
|                 |                |                               |                                                                         | برنامه هفتگی :: شنبه( ۱۰۱۰ تا ۱۲:۲۰)، کلاس( نامشخص ) ، استادار دکتر فرزاد رجانی ) بوشد (۱۰۲۰ (۱۰۲۰ تا ۱۹:۲۰)، به استادار دکتر فرزاد رجانی )شنبه (۱۰۱۰ تا ۱۱:۳۰) ) ، کلاس( نامشخص ) ، استادار دکتر فریسیس بردا                  |                        |                                                                          |                                                  |   |           |                 |                                            |                       |                        |
|                 |                | $Y = Y$                       |                                                                         | بهداشت عمومي (٢)                                                                                                    | IIIFIFT                |                                                                          |                                                  |   | ◨.        | $\Box$          | انتخاب واحد                                | ¥                     |                        |
| برنامه هفا      |                |                               |                                                                         |                                                                                                    |                        |                                                                          |                                                  |   |           |                 |                                            |                       |                        |
|                 |                | $T - 1$                       |                                                                         | بيوشيمي (٢)                                                                                                    | $111f\cdot T$          |                                                                          |                                                  |   | $\Box$    | $\Box$          | انتخاب واحد                                | $\mathsf{V}$          |                        |
|                 |                |                               |                                                                         | یرنامه هنگی :؛ یکشیه(۱۰۰۰ تا ۱۱۰۲) ، کلاس( نامشخص ) ، استادار دکتر پورک استان (۱۱۲۰ تا ۱۱۲۰ تا ۱۱۲۰ تا ۱۱۲۰ تا ۱۱۲۰۲) ، کلاس((نامشخص) ، استادار دکتر کوروش کورروند چگینی) استادار دکتر کوروش کورروند چگینی) استادار دکتر کوروش |                        |                                                                          |                                                  |   |           |                 |                                            |                       |                        |
|                 |                | $V = VV$                      |                                                                         | بيوشيمي عملي                                                                                                    | $111f+f$               |                                                                          |                                                  |   | $\Box$    | $\Box$          | انتخاب واحد                                | $\Lambda$             |                        |
| برنامه          |                |                               |                                                                         |                                                                                                    |                        |                                                                          |                                                  |   |           |                 |                                            |                       |                        |
|                 | Υ              | $\mathsf{T}$                  |                                                                         | تربيت بدني ٢                                                                                                    |                        |                                                                          |                                                  |   | $\Box$    | $\Box$          | انتخاب واحد                                | ٩                     |                        |
| برنامه هفتگر    | $\mathfrak{r}$ |                               |                                                                         | زبان تخصصي (١)                                                                                                    | <b>ITIFIAI</b>         |                                                                          |                                                  |   | $\Box$    | □               | انتخاب واحد                                | $\mathcal{V}^{\star}$ |                        |
|                 |                |                               | برنامه هفتگی :: شنبه:( ۸۱۰ تا ۹:۳۰ ) ، کلاس:( نامشخص ) ، استاد:( دکتر ء |                                                                                                    |                        |                                                                          |                                                  |   |           |                 |                                            |                       |                        |
|                 |                |                               |                                                                         |                                                                                                    |                        |                                                                          |                                                  |   |           |                 |                                            |                       |                        |
|                 |                |                               |                                                                         |                                                                                                    |                        |                                                                          |                                                  |   |           |                 |                                            |                       |                        |
|                 |                |                               |                                                                         | <b>Educational Management Sy</b>                                                                                                    | دانشجويان استاد راهنما |                                                                          | ثبت وضعيت دروس                                   |   |           |                 | ducational Management System               |                       |                        |
|                 |                |                               |                                                                         | ٦                                                                                                    |                        | $\bullet$                                                                |                                                  |   |           |                 |                                            |                       |                        |
|                 |                |                               |                                                                         |                                                                                                    |                        |                                                                          |                                                  |   |           |                 | وضعيت نيمسالهاي دانشجو                     |                       |                        |
|                 |                |                               | مجموع واحد اخد شده<br>$\mathsf{M}$                                      | مجموع واحد ياس شده<br>19                                                                                                    | معدل نيمسال<br>17,79   | وضعيت نيمسال<br>در حال تحصیل                                             | نیمسال جاري؟<br>Ш                                |   |           | عنوان نيمسال    | نيمسال اول سال تحصيلي ١٣٩٣                 | رديف                  |                        |
|                 |                |                               | $\mathbf{Y}^{\star}$                                                    |                                                                                                    |                        | در حال تحصیل                                                             | $\blacksquare$                                   |   |           |                 | نيمسال دوم سال تحصيلي ١٣٩٣                 | ٢                     |                        |
| П               |                |                               |                                                                         |                                                                                                    |                        |                                                                          |                                                  |   |           |                 |                                            |                       | $\mathbf{r}$           |

شکل -۱- بررسی انتخاب واحد دانشجو و تایید یا حذف درس انتخاب شده

### **قابل ذکر است :**

- اساتید راهنمای دانشجویان از طریق برنامه سمای شبکه که کد کاربری و کلمه عبور آن را بطور مجزا بایستی از واحد سمای آموزش کل درخواست و دریافت نمایند ،دسترسی به اطالعات و گزارش های مورد نیاز برای دانشجویان تحت راهنمایی خود را دارند. راهنمای استفاده از این برنامه اختصاصی سما در جزوه جداگانه تقدیم می شود.

 $\gamma$ 

# **-5اطالعات شناسنامه ای**

- اساتید محترم درقسمت اطالعات شناسنامه ای می بایست مشخصات فردی خود را تکمیل نمایند

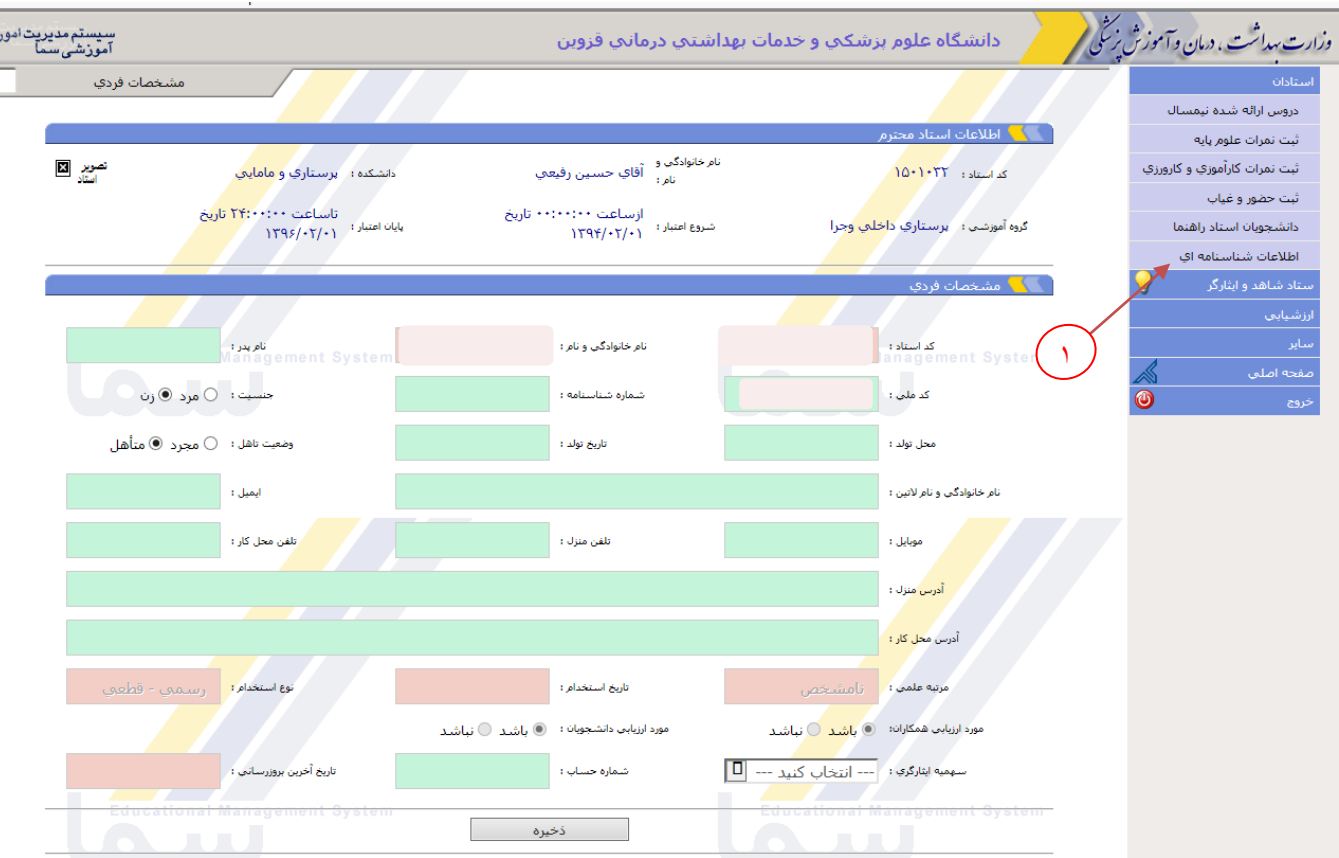

# **-6مشاهده گزارش ارزشیابی در سامانه سما تحت وب**

اساتید محترم : زمان ارزشیابی دانشجویان از اساتید قبل از شروع امتحانات می باشد، در ابتدای هر نیمسال با مراجعه به قسمت ارائه دروس نیمسال دروسی را که برای تدریس شما در آن نیمسال تعریف گردیده است را مشاهده نمایید و در صورت مغایرت حتماً با اداره آموزش دانشکده خود هماهنگ کنید و در غیر این صورت، دانشجویان شما را در دروسی ارزشیابی خواهند کرد که در آن تدریس نداشته اید. نکته مهم: در پایان هر نیمسال فقط در صورتی شما قادر به مشاهده ارزشیابی خود خواهد شد که نمرات کلیه دروس خود در آن نیمسال را ثبت نهایی کرده باشید. بنابراین اگر تنها در یک درس نمره حتی یک دانشجو را بصورت گزارش نشده ثبت موقت کرده باشید قادر به ثبت نهایی کل آن لیست نشده و ارزشیابی تمام دروس خود را مشاهده نخواهید کرد.

#### برای مشاهده گزارش ارزشیابی دانشجو از استاد، مراحل زیر را انجام دهند: -1 انتخاب نیمسال مورد نظر و تغییر نیمسال -2 گزارش دروس اساتید -3انتخاب درس مورد نظر .<br>نت، دمان وآموزش پ<sup>رسن</sup>گی دانشگاه علوم پزشکت و خدمات بهداشتن درمانت قزوین-دانشگاه علوم پزشکت ستأدان .<br>- اطلاع رسانی آموزش دروس ارائه شده نیمسال اساتيد محترم بعد از ثبت موقت كردن نمرات دانشجويان ٧٢ساعت زمان اعتراض مي باشد ،لطفاً بس از رسيدگي به اعتراضات دانشج В ثبت نمرات ثبت حضور و غیاب اطلاعات استاد استاد گرامی قبل از هرگونه عملیاتی راهنمای سیستم را مطالعه نمائید دانشجويان استاد راهنما نام استاد : أ دانشکده استاد : أرزشيابي يايان امتيار : **تأسياهت** \*\*: شروع اعتبار : ازساعت ١٠٠:٠٠:٠٠ تاريخ تاريخ امروز : ١٢٩٢/٠٣/١١ گزارش دروس استاد  $1797/77$  $981+191+$ گزارش تمامي دروس استاد -- 17:۲۴:۲۷ سیستم : ۱۲:۲۴:۲۷ --IP أخرين ورود: ٧٩,١٢٧,٣٣,٥٥ نیمسالافعالا : نیمستال دوم سا  $1797/+T/+T$  $\bar{\mathbf{Y}}$ سأير صفحه اصلبي ر<br>با نیمسال کاربر تغییر نیمسال جاري  $\boxed{\mathsf{D}}$ نيمسال دوم سال تحصيلي 1393 فروج 1

شکل ۱۱– تغییر نیمسال و انتفاب گزارش دروس استاد

آناتومن :: (۱۶۴۸۰۰۴) :: گروه ارائه (۱۸) درس قبلني

M

درس بعدي

 $P(X)$ 

 $\overline{\mathsf{v}}$ 

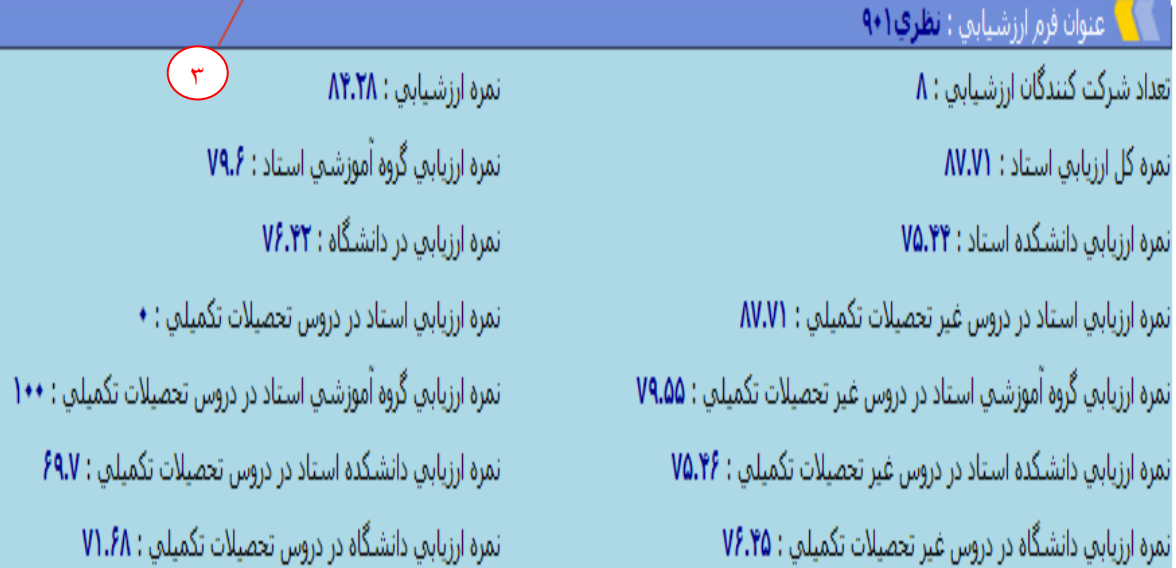

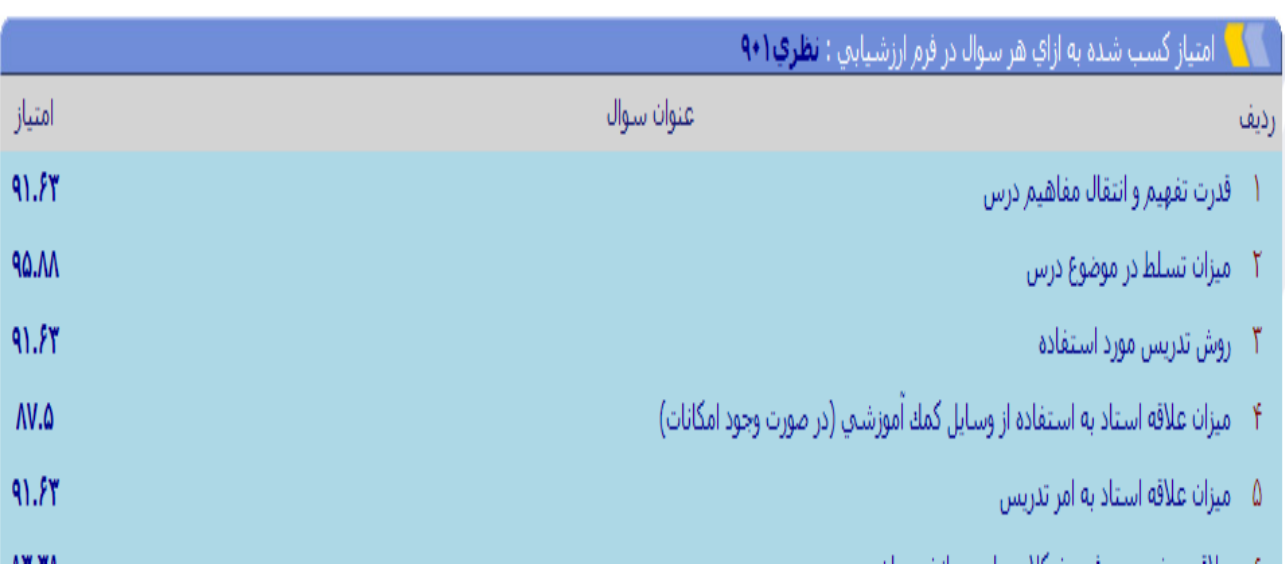

شکل ۱۲- انتخاب درس مورد نظر و مشاهده ارزشیابی

# **مشاهده گزارش ارزشیابی تمامی دروس**

-1انتخاب نیمسال مورد نظر و تغییر نیمسال -2گزارش تمامی دروس استاد

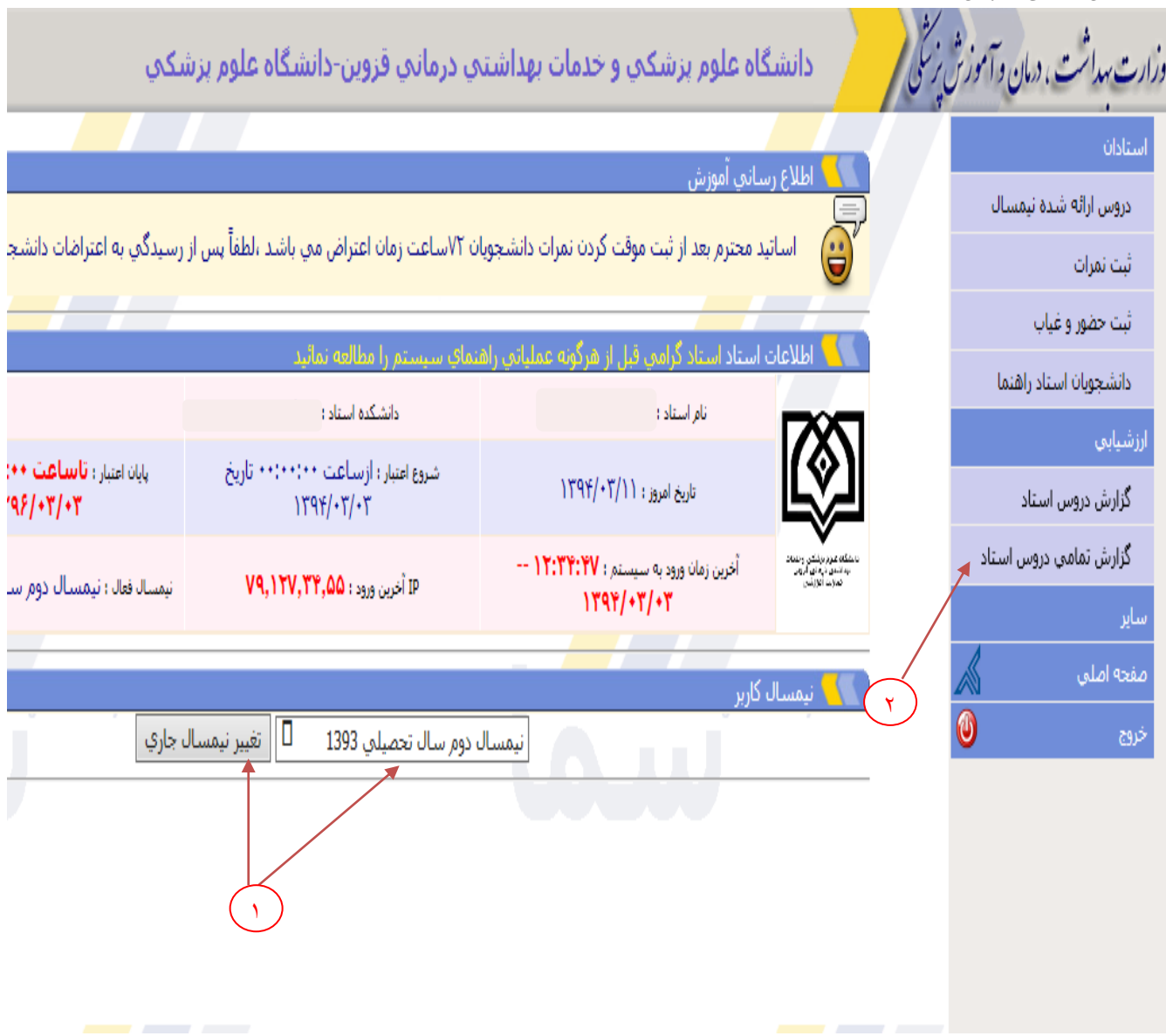

شکل۱۳- تغییر نیمسال و انتفاب گزارش تمامی دروس استاد

ن من اثر من ماند وسين شرنبال المسلم المنافس المنافس المنافس عندمان بعدالفرزي دهاند، فيعد بين ذات گاه عامور بزنفركت

سیستم مدیریت امور |

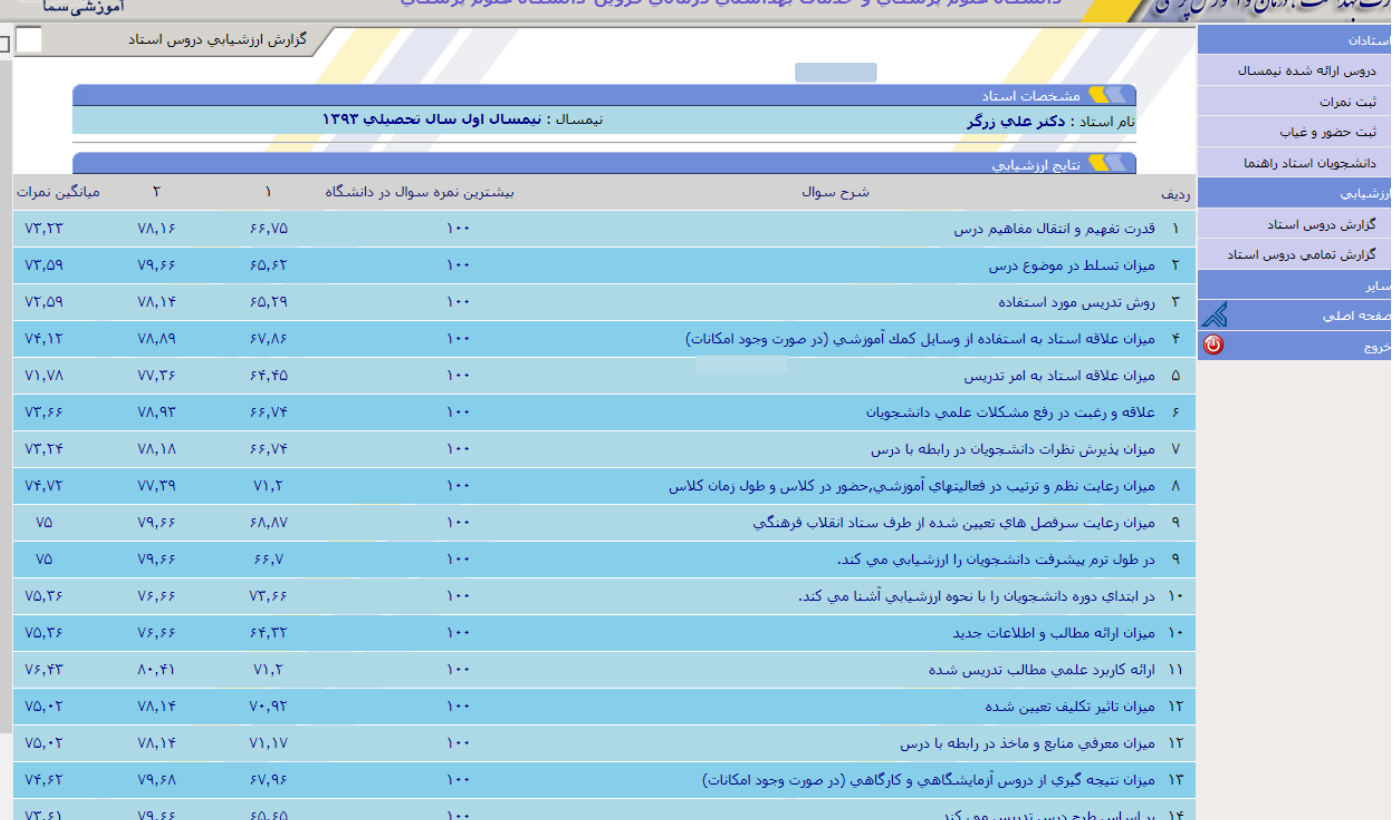

#### شکل ۱۴– گزارش ارزشیابی تمامی دروس استاد

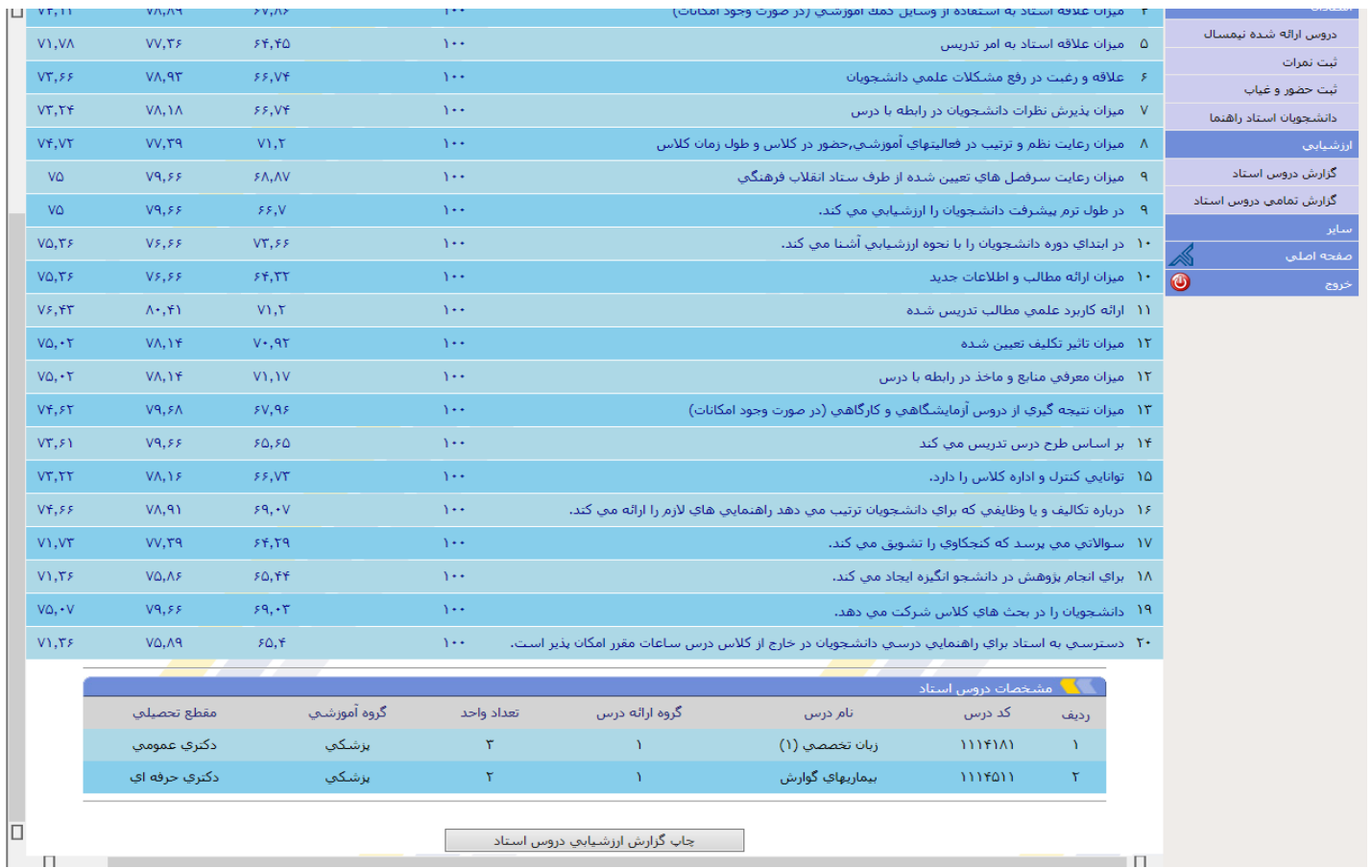

شکل ۱۵– ادامه گزارش ارزشیابی تمامی دروس استاد

### **خالصه آئین نامه آموزشی - مقررات حضور و غیاب**

حضور دانشجو در تمامی جلسات مربوط به هر درس و دوره های کارآموزی و کارورزی الزامی است و عدم حضور دانشجو در هر یک از جلسات غیبت محسوب می شود ساعات غیبت دانشجو در هر درس نظری از ۲۰۰۰ عملی و آزمایشگاهی از  $\frac{v}{\sqrt{v}}$  و کارآموزی و کارورزی از مجموع ساعات آن بخش نباید تجاوز کند در غیر این صورت نمره دانشجو در آن درس یا بخش صفر محسوب می شود.

- غیبت تا سقف مشخص شده در صورتی مجاز خواهد بود که با ارائه مدارک مستند و تشخیص استاد مربوطه موجه شناخته شود. نحوه برخورد با غیبت دانشجو (موجه یا غیر موجه ) بر عهده استاد و با تایید دانشکده خواهد بود.
- در صورتیکه غیبت دانشجو بیش از سقف تعیین شده بوده و موجه تشخیص داده شود آن درس حذف می گردد.) تایید شورای آموزشی(
- غیبت غیر موجه در امتحان هر درس یا بخش به منزله گرفتن نمره صفر در آن درس یا بخش می باشد. فقط غیبت موجه به تشخیص شورای آموزشی دانشگاه موجب حذف درس می گردد.
	- دانشجو می تواند در هر نیمسال تحصیلی تا 2 هفته پس از شروع نیمسال حداکثر دو درس اخذ یا حذف نماید.
- غیبت در جلسات دو هفته اول هر درس به دلیل حذف و اضافه یا به هر دلیل دیگر مجاز نیست و در صورت پیش آمد جزو حداکثر غیبت مجاز دانشجو محاسبه و اجرا خواهد شد.) دانشجو مجاز نمی باشد فقط با هماهنگی استاد؛ بدون اخذ واحد در زمان انتخاب واحد یا حذف و اضافه در کالسهای در س و امتحان شرکت نماید(
	- در صورت اضطرار دانشجو می تواند 5 هفته مانده به پایان ترم فقط یک درس را حذف اضطراری نماید.
- - ارزیابی پیشرفت دانشجو در هر درس بر اساس میزان حضور و فعالیت در کالس، انجام فعالیتهای آموزشی و نتایج امتحانات بین نیمسال و پایان نیمسال صورت می گیرد
- استاد یا اساتید هر درس یا هر بخش موظفند گزارش نمره نهایی دانشجو در آن درس یا بخش را حداکثر ظرف ده روز پس از برگزاری امتحان آن درس به آموزش دانشکده تسلیم نمایند.
- پس از اعالم نمره توسط آموزش، دانشجو می تواند حداکثر تا 3 روز پس از اعالم نتایج اعتراضات خود را به آموزش دانشکده ) در سیستم سما ) اعلام تا رسیدگی لازم صورت پذیرد.
	- نمرات پس از اعالم به آموزش کل دانشگاه غیر قابل تغییر می باشد.

### **راهنمای برگزاری امتحانات جهت اساتید محترم**

 اساتید محترم قبل از شروع نیمسال موارد زیر را برای هر درس در " طرح درس " مربوطه درج نموده و ضمن تحویل به اداره آموزش دانشکده، در اولین جلسه کالس به اطالع دانشجویان برسانند

- مشخص نمودن نوع آزمون پایان ترم (چهار گزینه ای یا تشریحی و یا چهار گزینه ای و تشریحی)
	- برگزاری یا عدم برگزاری آزمون میان ترم برای درس
- تعیین سهم نمره ی آزمون پایان ترم، آزمون میان ترم و کار عملی و سایر فعالیتهای کالسی در نمره نهایی درس
- اداره آموزش دانشکده تا یک ماه قبل از شروع امتحانات می بایست پاکت و برگه مخصوص سواالت را به اساتید تحویل نماید
- اساتید محترم 10 روز قبل از تاریخ شروع امتحانات، فرصت دارند پاکت مخصوص سواالت که حاوی سواالت تایپ شده و کلید سوالات ( در صورت تستی بودن ) می باشد را تحویل مسئول امتحانات اداره آموزش دانشکده نمایند، سوالات توسط مسئول امتحانات تحویل واحد EDO خواهد شد .
- واحد EDO دانشکده موظف می باشد حداکثر ظرف مدت 3 روز پس از تحویل سواالت، آن را بررسی نموده و سپس تحویل مسئول امتحانات اداره آموزش دانشکده نماید.
- اساتید محترم توجه داشته باشند که با توجه به عدم امکان حضور اساتید در جلسه امتحان ، در طراحی و تایپ سواالت ابهام و مشکلی وجود نداشته باشد.
	- اساتید محترم حتماً از تائید سواالت توسط EDO دانشکده اطمینان حاصل نمایند.
- پس از برگزاری آزمون، در صورت تستی بودن سواالت برگه های پاسخنامه در همان روز توسط اداره آموزش دانشکده تصحیح و لیست اصلی و در صورت تشریحی بودن سواالت برگه سواالت تشریحی حداکثر ضرف مدت 3 روز تحویل استاد خواهد شد. ( تصویر لیست مارک خوان در اداره آموزش دانشکده بایگانی خواهد شد)
- طبق برنامه ریزی سیستم نرم افزاری آموزشی سما برای نیمسال جاری ) دوم 93-94(اساتید محترم حداکثر ظرف مدت 7 روز پس از زمان آخرین آزمون فرصت دارند نمرات آن درس را ثبت موقت نمایند. حتما در هر نیمسال تاریخ بازه ورود نمرات که در باالی هر درس در لیست سمای شما ذکر شده است را مالحظه فرمایید.
- حداکثر 3 روز پس از تاریخ ثبت موقت نمره) به محض ثبت موقت نمرات بازه اعتراض برای 72 ساعت فعال و پس از آن بازه ثبت نهایی باز خواهد شد) دانشجویان فرصت ثبت اعتراض در سامانه را خواهند داشت. بنابراین اساتید گرامی هر روز با کنترل سایت نسبت به بررسی اعتراضات دانشجویان و اصالح نمرات در صورت لزوم اقدام نمایند.
- نمرات حداکثر 5 روز پس از اتمام مهلت اعتراض دانشجویان می بایست توسط اساتید محترم ثبت نهایی گردد. ضمن آنکه می بایست پس از ثبت نهایی نمرات حداکثر ظرف مدت یک هفته لیست فیزیکی نمرات به همراه کلیه برگه های تصحیح شده در همان پاکت سواالت تحویل مسئول امتحانات دانشکده گردد.
- اساتید محترم نمرات کارآموزی، کارورزی و پروژه دانشجویان را حداکثر تا 10 روز پس از تاریخ آخرین امتحان ثبت نهایی نمایند.
	- اساتید گرامی پس از اتمام آزمون ، می بایست سواالت را به همراه کلید آن در اختیار دانشجویان قرار دهند.